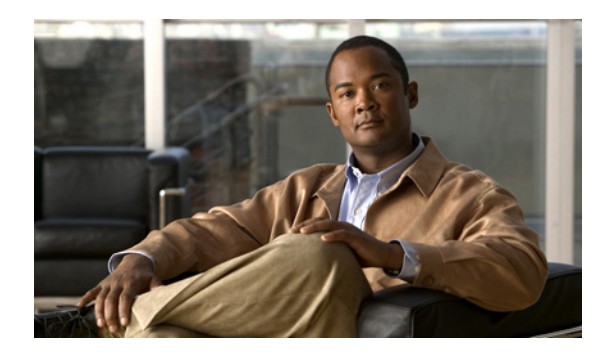

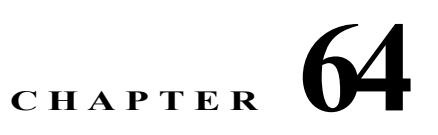

# **Configuring Flexible NetFlow**

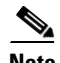

**Note** Flexible NetFlow is only supported on Supervisor Engine 7-E, Supervisor Engine 7L-E, and Catalyst 4500X.

Flow is defined as a unique set of key fields attributes, which might include fields of packet, packet routing attributes, and input and output interface information. A NetFlow feature defines a flow as a sequence of packets that have the same values for the feature key fields. Flexible NetFlow (FNF) allows you to collect and optionally export a flow record that specifies various flow attributes. NetFlow collection supports IP, IPv6 and Layer 2 traffic.

**Note** This chapter provides Catalyst 4500 switch specific information. For more information, refer to the URL:

[http://www.cisco.com/en/US/products/ps6965/products\\_ios\\_protocol\\_option\\_home.html](http://www.cisco.com/en/US/products/ps6965/products_ios_protocol_option_home.html)

**Note** When IP routing is disabled, on the interface configured with NetFlow Lite, packets are not received on NetFlow collector. Enable IP routing for the NetFlow collector to work.

This chapter addresses both VSS and non-VSS environments:

- **•** [VSS Environment, page 64-1](#page-0-0)
- **•** [Non-VSS Environment, page 64-8](#page-7-0)

## <span id="page-0-0"></span>**VSS Environment**

The following items apply to a Catalyst 4500 series switch w that belongs to a Virtual Switch System:

- **1.** The Catalyst 4500 series switch supports ingress flow statistics collection for switched and routed packets; it does not support Flexible Netflow on egress traffic.
- **2.** Each switch in an VSS has an independent NFE (Netflow Engine). This means that when there is ingress traffic on both the VSS Active and Standby switches, each is capable of creating flows for its ingress traffic
- **3.** Configuration is performed on the VSS Active switch, which is synchronized to the VSS Standby switch.
- **4.** Netflow **show** commands including Top Talkers, aggregate cache, and **clear** commands must be executed independently on VSS Active and Standby switch. The VSS Standby console will be available via remote console access from the VSS Active switch.
- **5.** Supervisor Engine 7-E, Supervisor Engine 7L-E, and Catalyst 4500X support a 100,000 entry hardware flow table. Both VSS Active and Standby switch have independent hardware flow tables of 100,000 entries. The hardware flow table is shared by all the flow monitors on a switch. To prevent one monitor from using all the flow table entries, the number of entries that it uses on a switch can be limited by the **cache entries** *number* command. This limit is per flow monitor, irrespective of the number of targets it is attached to.

The following example illustrates how to configure the flow monitor *m1* cache to hold 1000 entries. With this configuration, interface gig 1/3/1 (on the VSS Active) can create a maximum of 1000 flows and interface gig 2/3/2 (on the VSS Standby) can create a maximum of 1000 flows:

```
flow exporter e1
     ! exporter specifies where the flow records are send to
     destination 20.1.20.4 
!
flow record r1
    ! record specifies packet fields to collect
    match ipv4 source address
    match ipv4 destination address
     collect counter bytes long
     collect counter packets long
     collect timestamp sys-uptime first
     collect timestamp sys-uptime last
!
flow monitor m1
     ! monitor refers record configuration and optionally exporter
     ! configuration. It specifies the cache size i.e. how many unique flow
    ! records to collect
    record r1
     exporter e1
     cache timeout active 60
     cache timeout inactive 30
     cache entries 1000
!interface GigabitEthernet 1/3/1
     ! layer2-switched allows collection of flow records even when the packet is 
     ! bridged
     ip flow monitor m1 layer2-switched input
!
interface GigabitEthernet 2/3/2
     ip flow monitor m1 input
```
**6.** Flow collection is supported on multiple targets (Port, VLAN, per-port per-VLAN (FNF can be enabled on a specific VLAN on a given port)) and on a port-channel (FNF is configured on the port-channel interface, rather than individual member ports). These targets can be on the VSS Active or on the VSS Standby. For example, if the target is a VLAN, it can consist of ports belonging to both switches. If there is ingress traffic in that VLAN on both switches, flows will be created in their independent flow caches. However, no Netflow configuration can be applied on the Virtual Switch Link (VSL) ports.

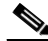

!

- **Note** The switch does not support tunnels and SVI statistics.
- **7.** 64 unique flow record configurations are supported.
- **8.** Flow QoS/UBRL and FNF cannot be configured on the same target. (For information on Flow-based QoS, see the section Flow-based QoS, page 42-10.)
- **9.** 14,000 unique IPv6 addresses can be monitored.
- **10.** On a given target, one monitor per traffic type is allowed. However, you can configure multiple monitors on the same target for different traffic types.

For example, the following configuration is allowed:

```
 ! vlan config 10
             ip flow monitor <name> input
             ipv6 flow monitor <name> input
11.12.12.12
```
The following configuration is not allowed:

```
11.12
     interface GigabitEthernet 3/1
            ip flow monitor m1 input
            ip flow monitor m2 input
```
**11.** On a given target monitoring Layer 2 and Layer 3, simultaneous traffic is not supported:

```
 interface channel-group 1
       datalink flow monitor m1 input
        ip flow monitor m2 input
```

```
!
```
- **12.** Selection of Layer 2 and Layer 3 packet fields in a single flow record definition is not allowed. However, ingress 802.1Q VLAN Id of packet and Layer 3 packet field selection is allowed.
- **13.** To attach a monitor to port or port-vlan targets, a flow record matching on ingress 802.1Q VLANId key field, must match on input interface also as key field.

**Note** The **match datalink dot1q vlan input** option is inavailable prior to IOS Release XE 3.3.0; you would only see the **input** option starting with the IOS Release XE 3.3.0.

- **14.** Flow monitor matching on ingress 802.1Q VLANId as key field cannot be attached on a VNET trunk port target.
- **15.** Only permanent and normal flow cache types are supported.
- **16.** Supervisor Engine 7-E, Supervisor Engine 7L-E, and Catalyst 4500X do not support predefined records like traditional routers (**record netflow ipv4 original-input**).
- **17.** Supervisor Engine 7-E, Supervisor Engine 7L-E, and Catalyst 4500X do not support flow based sampler.
- **18.** On VLAN interfaces, when you use the **interface** option with the **Cos**,**Tos**, **TTL** or **Packet length** options, the system displays inaccurate results for the interface input field.
- **19.** The VSS Active and VSS Standby independently export flows, to the same or different Netflow collectors depending on flow exporter configuration. An IP route to the Netflow collector must exist and it is should be reachable from the VSS for flow export.
- **20.** At the collector, the flow sequence numbers are local to a switch and will be monotonically increasing for each member of VSS. Additionally, the SourceId field of the v9 export packet uniquely identifies the VSS switch number that it was exported from.
- **21.** The configuration of the flow exporter does not support the option **output features.**

**22.** Maximum number of VRFs that can be used for the flow exporter destination address configuration in VSS is 5. This limit includes the Global Routing Table and is common across all flow exporters in the VSS.

For example, when the user tries to configure an exporter destination address using a sixth VRF limit is exceeded, the following warning is displayed:

```
flow exporter e10
            destination 20.1.20.4 vrf blue
%%Warning - Netflow exporter on Cat4k VSS switch cannot exceed a total max of 5 vrfs 
used for destination address
configuration. Flow exporter e10 cannot export in vrf blue.
```
**23.** Flow aging in flow cache is controlled through active and in-active timer configuration. The minimum for active and in-active aging timers is 5 seconds. The timers must be in units of 5 seconds.

 $\overline{\mathscr{C}}$ 

- **24.** First and Last-seen flow timestamp accuracy is within 3 seconds.
- **25.** 2048 Flow monitors and records are supported.
- **•** When TTL is configured as a flow field, the following values are reported for a given packet TTL value. Table 64-1 lists the packet TTL and reported values.

<span id="page-3-1"></span>

| <b>Packet TT Value</b> | <b>Reported Value</b> |
|------------------------|-----------------------|
| $\Omega$               | 0                     |
|                        | 1                     |
| $2 - 10$               | 10                    |
| $11 - 25$              | 25                    |
| $26 - 50$              | 50                    |
| $51 - 100$             | 100                   |
| 100-150                | 150                   |
| 150-255                | 255                   |

*Table 64-1 TTL Map: TTL Configured*

**•** When packet length is configured as a flow field, the following values are reported for a given packet length value. [Table 64-2](#page-3-0) lists the packet length and reported values.

<span id="page-3-0"></span>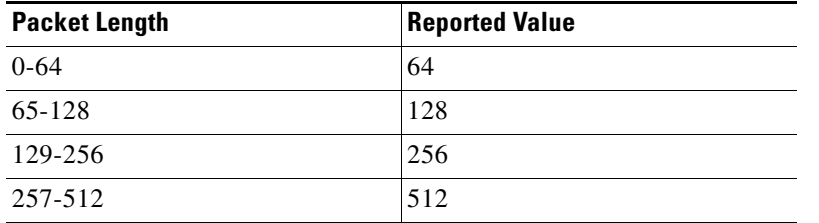

#### *Table 64-2 Packet Length Map: Packet Length Configured*

**Note** Flows in the hardware table are deleted after 5 seconds of in-activity irrespective of the active or in-active timer configuration values. This allows you to create new hardware flows quickly.

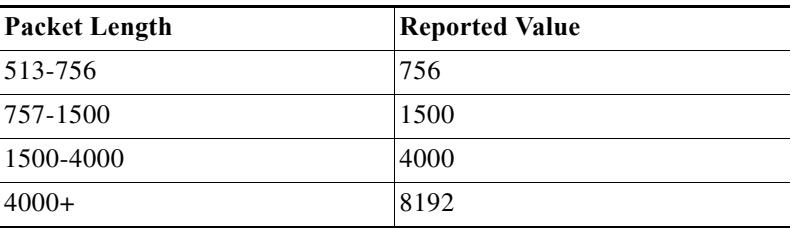

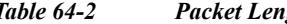

*Table 64-2 Packet Length Map: Packet Length Configured*

The following table lists the options available through FNF and the supported fields.

| Field                                       | Description                                                                   | <b>Comments</b>                                    |  |  |
|---------------------------------------------|-------------------------------------------------------------------------------|----------------------------------------------------|--|--|
| Data Link Fields (Layer 2 Flow Label + A94) |                                                                               |                                                    |  |  |
| dot1q priority                              | 802 1Q user                                                                   |                                                    |  |  |
| dot1q vlan                                  | 802.1Q VLAN ID                                                                | Ingress VLAN is supported as<br>key field.         |  |  |
| mac<br>destination-address                  | Upstream destination<br><b>MAC</b> address                                    |                                                    |  |  |
| mac source-address                          | Down stream source<br>MAC address                                             |                                                    |  |  |
| <b>IPv4 Fields</b>                          |                                                                               |                                                    |  |  |
| destination address                         | IPv4 destination address                                                      | Yes                                                |  |  |
| <b>DSCP</b>                                 | IPv4 DSCP (part of<br>TOS)                                                    |                                                    |  |  |
| fragmentation flags                         | IPv4 fragmentation flags                                                      | Supported as a non key field.                      |  |  |
|                                             |                                                                               | DF flag is not supported                           |  |  |
| is-multicast                                | Indicator of an IPv4<br>multicast packet (0 - if<br>it's not, $1 - if$ it is) | Supported as a non-key field.                      |  |  |
| Precedence                                  | IPv4 precedence                                                               |                                                    |  |  |
| Protocol                                    | IPv4 protocol                                                                 |                                                    |  |  |
| source address                              | IPv4 source address                                                           |                                                    |  |  |
| total length                                | IPv4 datagram                                                                 | Values are reported based on<br><b>Table 64-2.</b> |  |  |
| Total length<br>minimum                     | Minimum packet size<br>seen                                                   |                                                    |  |  |
| Total length<br>maximum                     | Maximum packet size<br>seen                                                   |                                                    |  |  |
| Tos                                         | IPv4 Type of Service<br>(TOS)                                                 |                                                    |  |  |
| ttl                                         | Pv4 Time to Live (TTL)                                                        | Values are reported based on<br>Table 64-1.        |  |  |

*Table 64-3 Options Available through FNF and the Supported Fields*

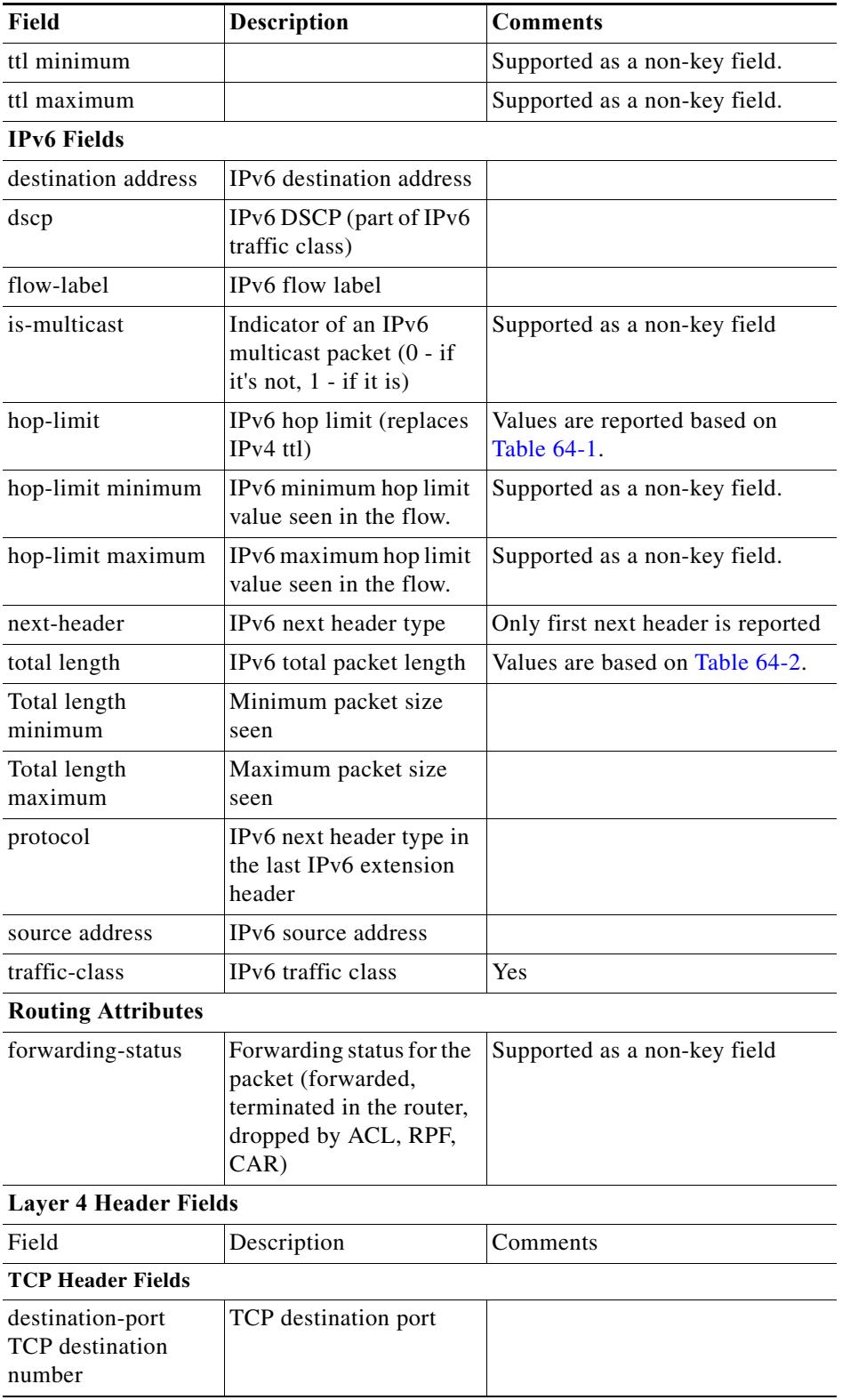

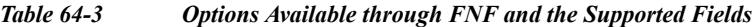

 $\blacksquare$ 

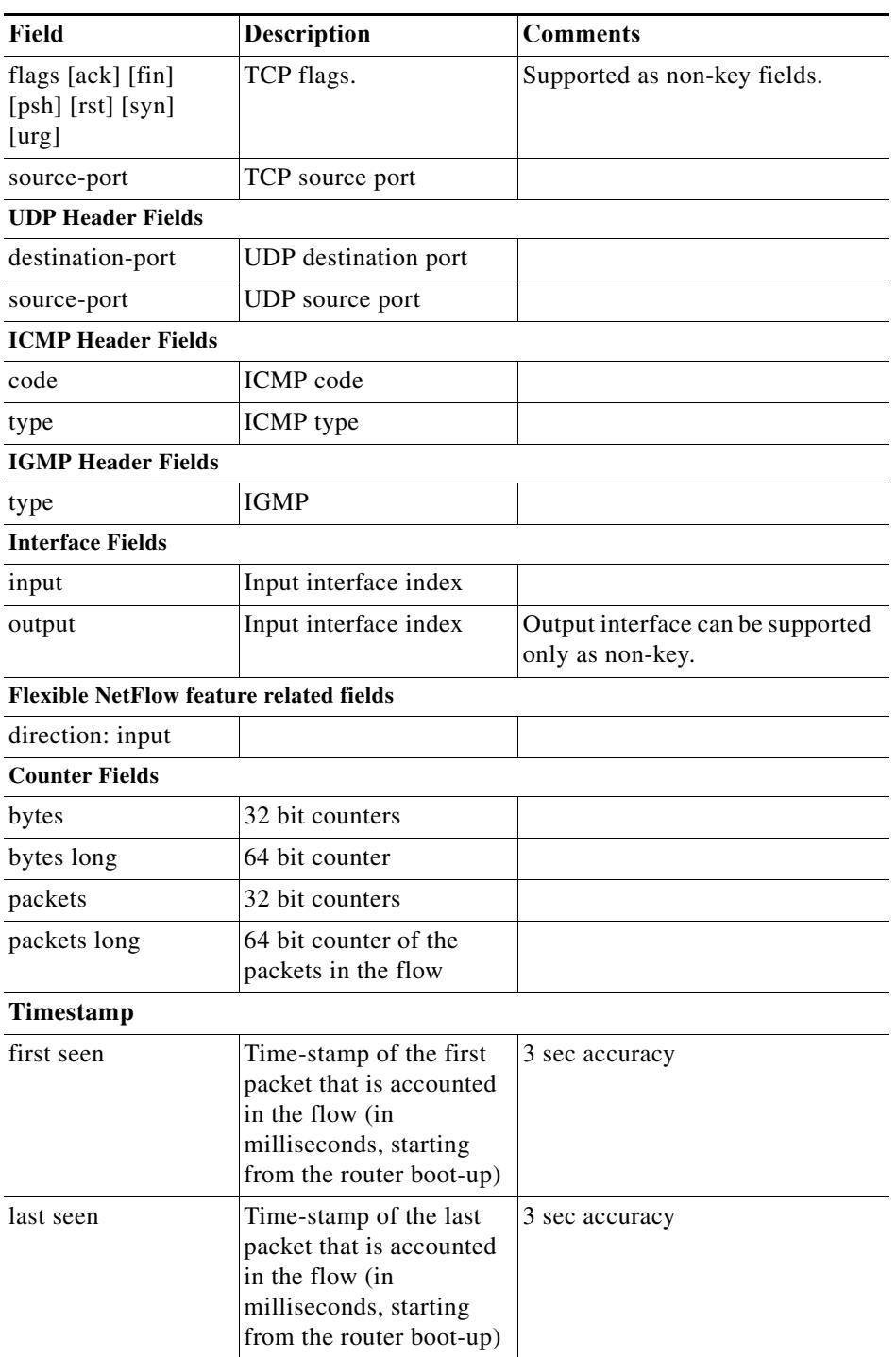

### *Table 64-3 Options Available through FNF and the Supported Fields*

## **Configuring Flow Monitor Cache Values**

Setting active cache timeout to a small value may cause the flows to be exported more frequently to the remote collector. This also causes software to delete flows from the local cache after exporting. So, cache statistics reported by switch may not display the actual flows being monitored.

## <span id="page-7-0"></span>**Non-VSS Environment**

!

The following items apply to the Catalyst 4500 series switch:

The Catalyst 4500 series switch supports ingress flow statistics collection for switched and routed packets; it does not support Flexible Netflow on egress traffic.

**1.** Supervisor Engine 7-E, Supervisor Engine 7L-E, and Catalyst 4500X support a 100,000 entry hardware flow table. The hardware flow table is shared by all the flow monitors on a switch. To prevent one monitor from using all the flow table entries, the number of entries that it uses on a switch can be limited by the **cache entries** *number* command. This limit is per flow monitor, irrespective of the number of targets it is attached to.

The following example illustrates how to configure the flow monitor *m1* cache to hold 1000 entries. With this configuration, interface gig 3/1 can create a maximum of 1000 flows and interface gig 3/2 can create a maximum of 1000 flows:

```
flow exporter e1
    ! exporter specifies where the flow records are sent to
    destination 20.1.20.4 
!
flow record r1
     ! record specifies packet fields to collect
    match ipv4 source address
    match ipv4 destination address
    collect counter bytes long
    collect counter packets long
     collect timestamp sys-uptime first
    collect timestamp sys-uptime last
!
flow monitor m1
     ! monitor refers record configuration and optionally exporter
     ! configuration. It specifies the cache size i.e. how many unique flow
     ! records to collect
    record r1
    exporter e1
    cache timeout active 60
     cache timeout inactive 30
    cache entries 1000
!interface GigabitEthernet 3/1
     ! layer2-switched allows collection of flow records even when the packet is 
     ! bridged
      ip flow monitor m1 layer2-switched input
!
interface GigabitEthernet 3/2
     ip flow monitor m1 input
```
- **2.** Flow collection is supported on multiple targets (Port, VLAN, per-port per-VLAN (FNF can be enabled on a specific VLAN on a given port)) and on a port-channel (FNF is configured on the port-channel interface, rather than individual member ports).
- **3.** 64 unique flow record configurations are supported.
- **4.** Flow QoS/UBRL and FNF cannot be configured on the same target. (For information on Flow-based QoS, see the section Flow-based QoS, page 42-10.)
- **5.** 14,000 unique IPv6 addresses can be monitored.
- **6.** On a given target, one monitor per traffic type is allowed. However, you can configure multiple monitors on the same target for different traffic types.

For example, the following configuration is allowed:

```
 ! vlan config 10
            ip flow monitor <name> input
            ipv6 flow monitor <name> input
11.12.12.12
   The following configuration is not allowed:
     !
     interface GigabitEthernet 3/1
            ip flow monitor m1 input
            ip flow monitor m2 input
7. On a given target monitoring Layer 2 and Layer 3, simultaneous traffic is not supported:
```

```
 interface channel-group 1
       datalink flow monitor m1 input
       ip flow monitor m2 input
```
- **8.** Selection of Layer 2 and Layer 3 packet fields in a single flow record definition is disallowed. However, ingress 802.1Q VLAN Id of packet and Layer 3 packet field selection is allowed.
- **9.** To attach a monitor to port or port-vlan targets, a flow record matching on ingress 802.1Q VLAN Id as the key field, must also match on the input interface as the key field.

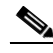

!

**Note** Flow monitor matching on ingress 802.1Q VLAN Id as the key field cannot be attached on a VNET trunk port target.

- **10.** Only permanent and normal flow cache types are supported.
- **11.** Supervisor Engine 7-E, Supervisor Engine 7L-E, and Catalyst 4500X do not support predefined records like traditional routers (**record netflow ipv4 original-input**).
- **12.** Supervisor Engine 7-E, Supervisor Engine 7L-E, and Catalyst 4500X do not support flow based sampler.
- **13.** On VLAN interfaces, when you use the **interface** option with the **Cos**,**Tos**, **TTL** or **Packet length** options, the system displays inaccurate results for the interface input field.
- **14.** The configuration of the flow exporter does not support the option **output features.**
- **15.** Flow aging in flow cache is controlled through active and in-active timer configuration. The minimum for active and in-active aging timers is 5 seconds. The timers must be in units of 5 seconds.

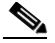

**Note** Flows in the hardware table are deleted after 5 seconds of in-activity irrespective of the active or in-active timer configuration values. This allows you to create new hardware flows quickly.

- **16.** First and Last-seen flow timestamp accuracy is within 3 seconds.
- **17.** 2048 Flow monitors and records are supported.
- **•** When TTL is configured as a flow field, the following values are reported for a given packet TTL value. [Table 64-4](#page-8-0) lists the packet TTL and reported values.

<span id="page-8-0"></span>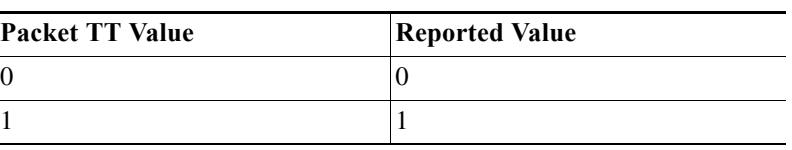

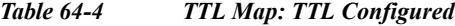

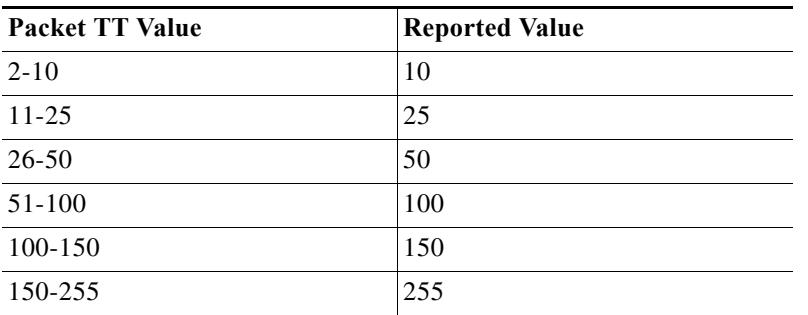

#### *Table 64-4 TTL Map: TTL Configured*

**•** When packet length is configured as a flow field, the following values are reported for a given packet length value. [Table 64-5](#page-9-0) lists the packet length and reported values.

<span id="page-9-0"></span>

| <b>Packet Length</b> | <b>Reported Value</b> |  |
|----------------------|-----------------------|--|
| $0 - 64$             | 64                    |  |
| 65-128               | 128                   |  |
| 129-256              | 256                   |  |
| 257-512              | 512                   |  |
| 513-756              | 756                   |  |
| 757-1500             | 1500                  |  |
| 1500-4000            | 4000                  |  |
| $4000+$              | 8192                  |  |

*Table 64-5 Packet Length Map: Packet Length Configured*

The following table lists the options available through FNF and the supported fields.

*Table 64-6 Options Available through FNF and the Supported Fields*

| <b>Field</b>               | <b>Description</b>                          | <b>Comments</b>                            |
|----------------------------|---------------------------------------------|--------------------------------------------|
|                            | Data Link Fields (Layer 2 Flow Label + A94) |                                            |
| dot1q priority             | 802 1Q user                                 |                                            |
| dot1q vlan                 | 802.1Q VLAN ID                              | Ingress VLAN is<br>supported as key field. |
| mac<br>destination-address | Upstream destination<br>MAC address         |                                            |
| mac source-address         | Down stream source<br>MAC address           |                                            |
| <b>IPv4 Fields</b>         |                                             |                                            |
| destination address        | IPv4 destination address                    | Yes                                        |
| <b>DSCP</b>                | IPv4 DSCP (part of<br>TOS)                  |                                            |

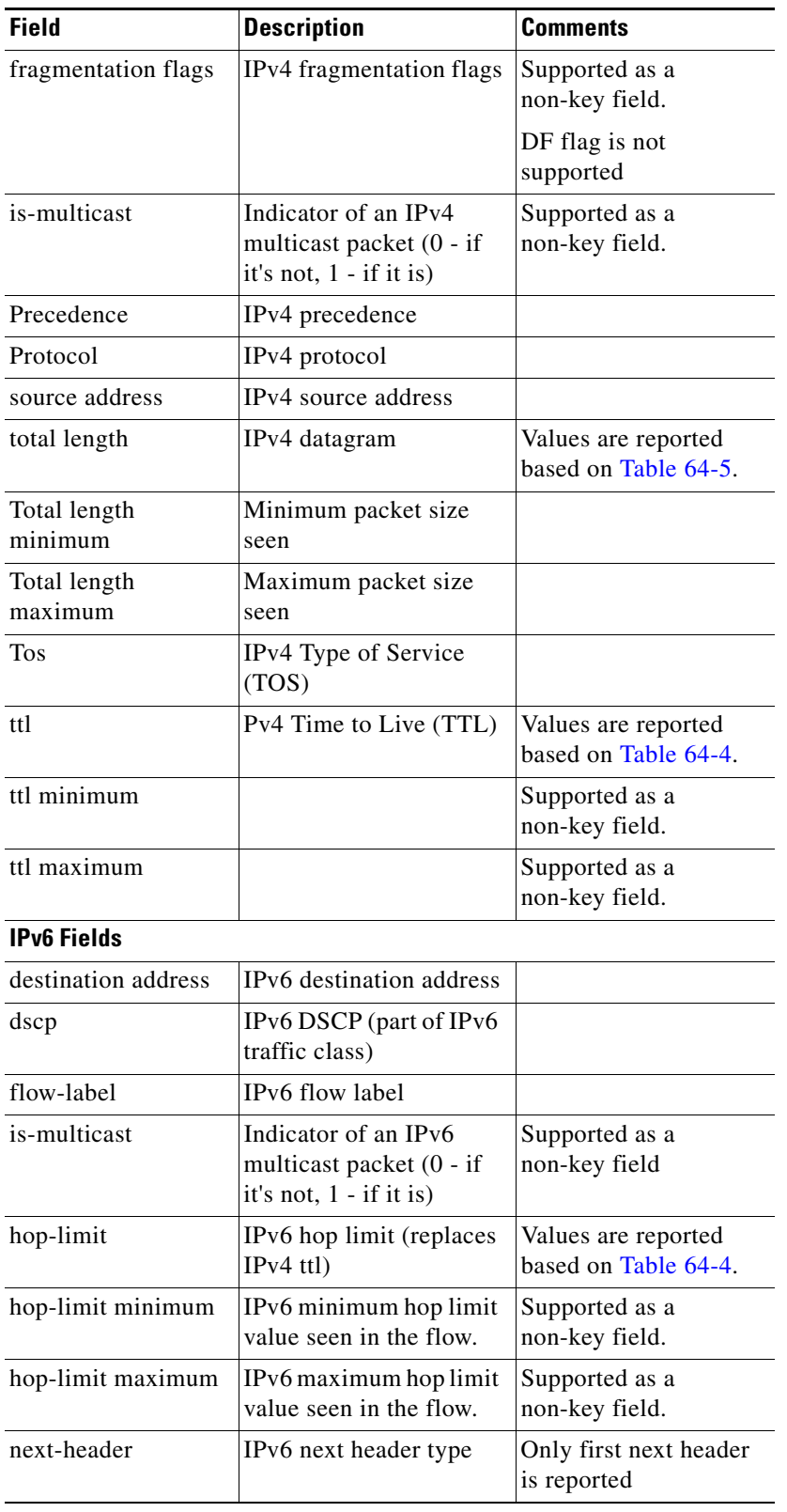

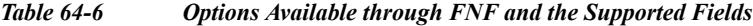

**The Co** 

| Field                                                | <b>Description</b>                                                                                              | Comments                                                 |
|------------------------------------------------------|----------------------------------------------------------------------------------------------------|----------------------------------------------------------|
| total length                                         | IPv6 total packet length                                                                                        | Values are based on<br>Table 64-5.                       |
| Total length<br>minimum                              | Minimum packet size<br>seen                                                                                     |                                                          |
| Total length<br>maximum                              | Maximum packet size<br>seen                                                                                     |                                                          |
| protocol                                             | IPv6 next header type in<br>the last IPv6 extension<br>header                                                   |                                                          |
| source address                                       | IPv6 source address                                                                                             |                                                          |
| traffic-class                                        | IPv6 traffic class                                                                                              | Yes                                                      |
| <b>Routing Attributes</b>                            |                                                                                                    |                                                          |
| forwarding-status                                    | Forwarding status for the<br>packet (forwarded,<br>terminated in the router,<br>dropped by ACL, RPF,<br>$CAR$ ) | Supported as a<br>non-key field                          |
| <b>Layer 4 Header Fields</b>                         |                                                                                                    |                                                          |
| Field                                                | Description                                                                                                    | Comments                                                 |
| <b>TCP Header Fields</b>                             |                                                                                                    |                                                          |
| destination-port<br><b>TCP</b> destination<br>number | TCP destination port                                                                                            |                                                          |
| flags [ack] [fin]<br>[psh] [rst] [syn]<br>[urg]      | TCP flags.                                                                                                    | Supported as non-key<br>fields.                          |
| source-port                                          | TCP source port                                                                                                 |                                                          |
| <b>UDP Header Fields</b>                             |                                                                                                    |                                                          |
| destination-port                                     | UDP destination port                                                                                            |                                                          |
| source-port                                          | UDP source port                                                                                                 |                                                          |
| <b>ICMP Header Fields</b>                            |                                                                                                    |                                                          |
| code                                                 | ICMP code                                                                                                    |                                                          |
| type                                                 | ICMP type                                                                                                    |                                                          |
| <b>IGMP Header Fields</b>                            |                                                                                                    |                                                          |
| type                                                 | <b>IGMP</b>                                                                                                    |                                                          |
| <b>Interface Fields</b>                              |                                                                                                    |                                                          |
| input                                                | Input interface index                                                                                           |                                                          |
| output                                               | Output interface index                                                                                          | Output interface can be<br>supported only as<br>non-key. |
| <b>Flexible NetFlow feature related fields</b>       |                                                                                                    |                                                          |

*Table 64-6 Options Available through FNF and the Supported Fields*

**The Contract of the Contract of the Contract of the Contract of the Contract of the Contract of the Contract of the Contract of the Contract of the Contract of the Contract of the Contract of the Contract of the Contract** 

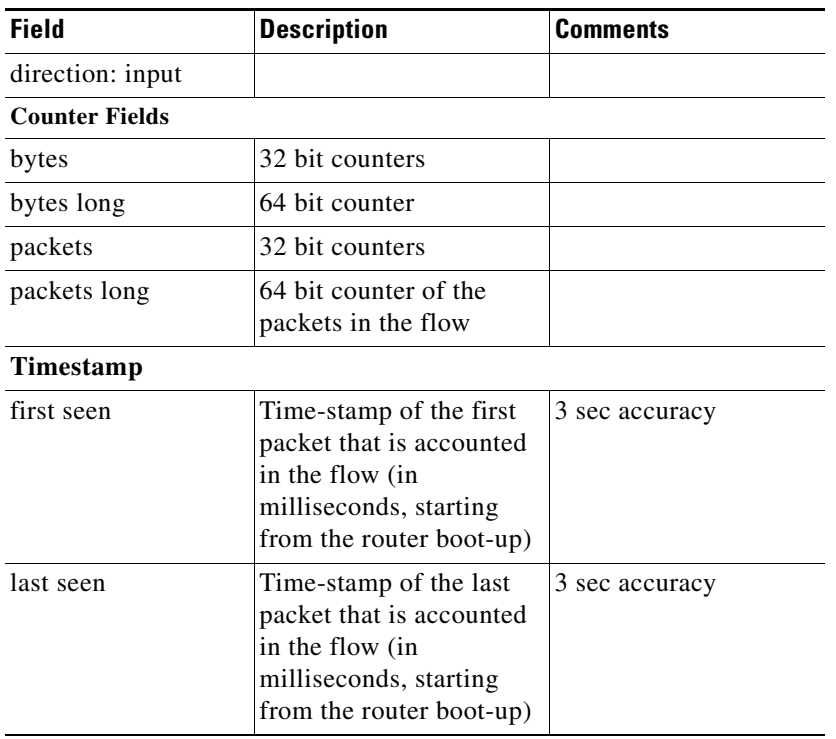

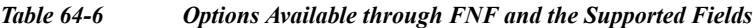

### **Configuring Flow Monitor Cache Values**

Setting active cache timeout to a small value may cause the flows to be exported more frequently to the remote collector. This also causes software to delete flows from the local cache after exporting. So, cache statistics reported by switch may not display the actual flows being monitored.